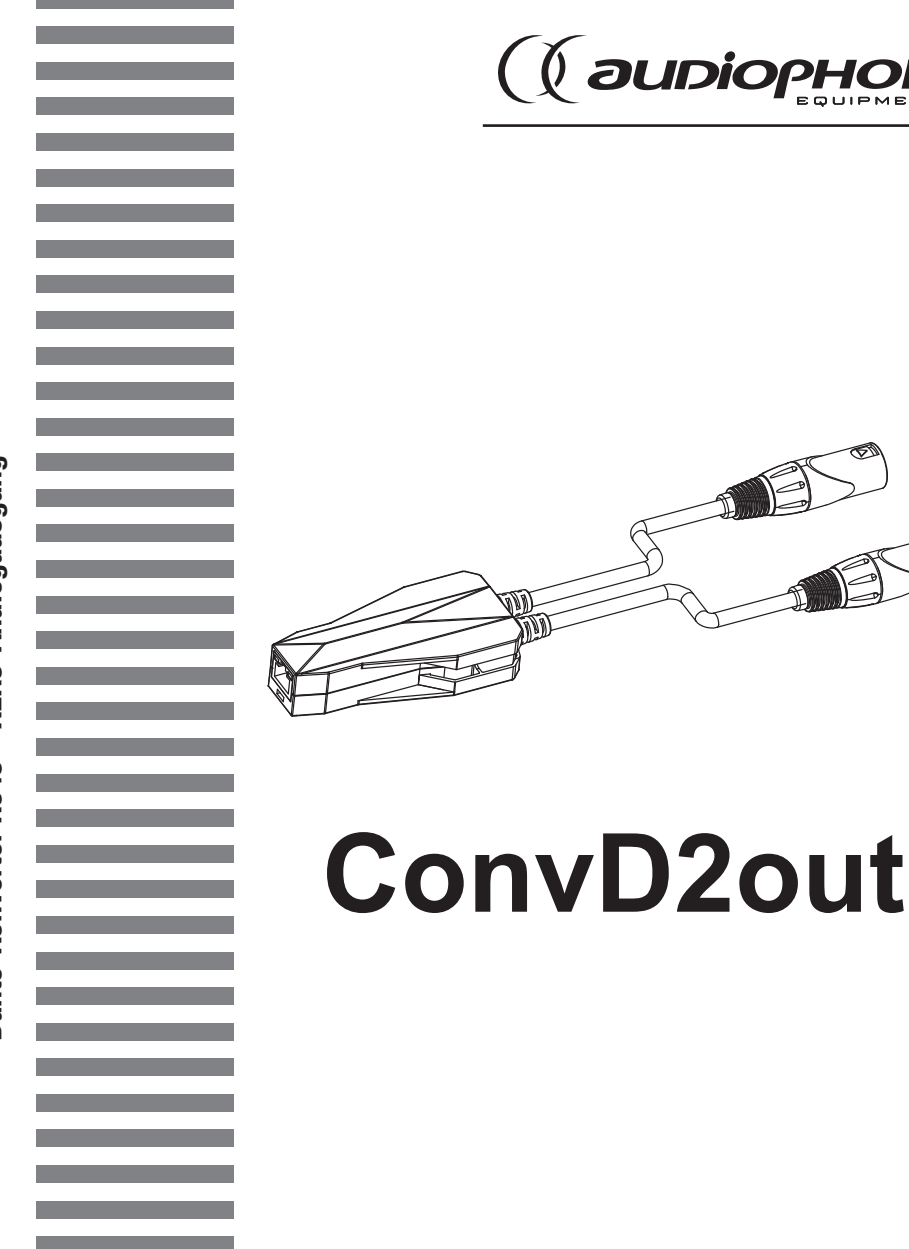

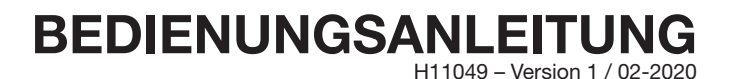

Dante-Konverter RJ45 - XLR3-Analogausgang Dante-Konverter RJ45 – XLR3-Analogausgang

# 1 - Sicherheitshinweise

# Wichtige Sicherheitshinweise

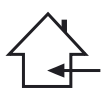

Das Gerät ist ausschließlich für Innenanwendungen geeignet. Verwenden Sie es nicht an feuchten oder extrem warmen/kalten Orten. Das Missachten dieser Sicherheitsmaßnahmen kann zu Brand, elektrischem Schock, Personenschäden, Sachschäden oder Produktbeschädigungen führen.

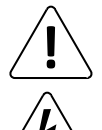

Alle Wartungsarbeiten müssen durch einen von CONTEST autorisierten technischen Kundendienst durchgeführt werden. Bei grundlegenden Reinigungsarbeiten müssen unsere Sicherheitsmaßnahmen vollständig eingehalten werden.

Dieses Produkt enthält nicht-isolierte elektrische Komponenten. Führen Sie keine Wartungsarbeiten durch, wenn es eingeschaltet ist. Dies kann einen elektrischen Schlag zur Folge haben.

# Verwendete Symbole

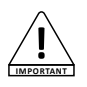

Dieses Symbol weist auf eine wichtige Vorsichtsmaßnahme hin.

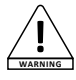

Das WARNUNG-Symbol weist auf ein Risiko für die körperliche Unversehrtheit des Nutzers hin. Das Produkt kann auch beschädigt werden.

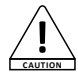

Das Symbol ACHTUNG signalisiert das Risiko einer Produktbeschädigung.

# Anleitungen und Empfehlungen

#### 1 - Bitte lesen Sie die Bedienungsanleitung sorgfältig:

Wir empfehlen Ihnen ausdrücklich, die Sicherheitsmaßnahmen gründlich zu lesen und zu verstehen, bevor Sie beginnen, dieses Gerät zu bedienen.

### 2 - Bewahren Sie diese Bedienungsanleitung bitte auf:

Wir empfehlen Ihnen ausdrücklich, diese Bedienungsanleitung für zukünftige Referenzen zusammen mit dem Gerät aufzubewahren.

#### 3 - Bedienen Sie dieses Produkt umsichtig:

Wir empfehlen Ihnen ausdrücklich, jede der Sicherheitsmaßnahmen zu beachten.

### Befolgen Sie die Anweisungen:

Bitte befolgen Sie jede Sicherheitsmaßnahme, um Körperverletzungen bzw. Sachbeschädigungen vorzubeugen.

### 5 - Meiden Sie Wasser und feuchte Orte:

Verwenden Sie dieses Produkt nicht im Regen, in der Nähe von Waschbecken oder an anderen feuchten Orten.

#### **Installation:**

Wir bitten Sie nachdrücklich, nur ein Befestigungssystem oder nur Halterungen zu verwenden, die durch den Hersteller empfohlen oder mit diesem Produkt mitgeliefert werden. Folgen Sie den Montageanleitungen sorgfältig und verwenden Sie geeignete Werkzeuge. Vergewissern Sie sich immer, dass dieses Gerät sicher befestigt ist, um Vibrationen oder

einem Verrutschen während des Betriebs vorzubeugen, da dies zu Körperverletzungen führen könnte.

### 7 - Decken- oder Wandmontage:

Bitte setzen Sie sich mit Ihrem Händler vor Ort in Verbindung, bevor Sie mit der Durchführung einer Decken- oder Wandmontage beginnen.

### 8 - Belüftung:

Die Lüftungsöffnungen gewährleisten eine sichere Benutzung dieses Produkts und beugen dem Risiko der Überhitzung vor.

Bedecken oder blockieren Sie diese Öffnungen nicht, da dies zur Überhitzung und potentieller Körperverletzung oder Produktbeschädigung führen könnte. Dieses Produkt sollte niemals in einem geschlossenen unbelüfteten Bereich wie beispielsweise einem Transportkoffer oder einem Rack betrieben werden, es sei denn, Lüftungsöffnungen werden für diesen Zweck bereitgestellt.

### 9 - Wärmeeinwirkung:

Dauerhafter Kontakt mit oder ständige Nähe zu warmen Oberflächen kann zur Überhitzung und Produktbeschädigung führen. Bitte halten Sie dieses Produkt von Wärmequellen wie Heizern, Verstärkern, Heizplatten usw. fern.

### *Seite 2*

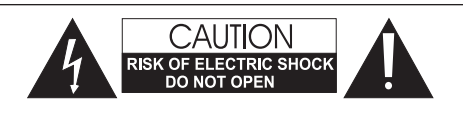

WARNUNG: Dieses Gerät enthält keine vom Benutzer instandsetzbaren/wartbaren Teile. Öffnen Sie das Gehäuse nicht und versuchen Sie nicht, es selbst zu warten. Bitte setzen Sie sich für den eher unwahrscheinlichen Fall, dass Ihr Gerät instandgesetzt werden muss, mit Ihrem Händler vor Ort in Verbindung. Verwenden Sie bitte keine Mehrfachsteckdosen, Verlängerungen oder Anschlusssysteme, solange Sie sich nicht vergewissert haben, dass diese ordnungsgemäß isoliert und nicht beschädigt sind, um elektrischen Fehlfunktionen vorzubeugen.

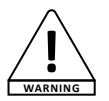

### **Schallpegel**

Unsere Audiolösungen liefern beachtliche Schalldruckpegel (SPL), die bei längerer Einwirkung für die menschliche Gesundheit schädlich sein können. Halten Sie nicht in **WARNING** unmittelbarer Nähe der betriebenen Lautsprecher auf.

# Recycling Ihres Geräts

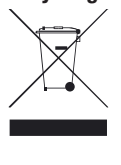

- Da sich HITMUSIC wirklich für die Umwelt einsetzt, vermarkten wir nur saubere, ROHS-konforme Produkte.
- Wenn dieses Produkt das Ende seiner Lebensdauer erreicht hat, bringen Sie es zu einer von den örtlichen Behörden vorgesehenen Sammelstelle. Durch die getrennte Sammlung und das Recycling Ihres Produkts bei der Entsorgung werden die natürlichen Ressourcen geschont und es wird sichergestellt, dass es auf eine Weise recycelt wird, die die menschliche Gesundheit und Umwelt schützt.

#### 10 - Stromversorgung:

Dieses Produkt kann nur mit einer ganz bestimmten Spannung betrieben werden. Die Informationen hierzu finden Sie auf dem Typenschild auf der Rückseite des Produkts.

### 11 - Netzkabelschutz:

Das Netzkabel sollte so verlegt werden, dass nicht auf es getreten wird, es nicht durch auf dem Netzkabel stehende Gegenstände gequetscht oder durch gegen das Netzkabel drückende Gegenstände eingeklemmt wird. Achten Sie beim Netzkabel besonders auf die Steckkontakte des Netzsteckers, den Bereich, wo das Netzkabel aus dem Gerät herausgeführt wird und auf einfach zu erreichende Netzsteckdosen.

### 12 - Sicherheitsmaßnahmen bei der Reinigung:

Trennen Sie das Gerät vom Stromnetz, bevor Sie mit der Ausführung von Reinigungsarbeiten beginnen. Dieses Produkt sollte nur mit Zubehör gereinigt werden, das vom Hersteller empfohlen wurde. Verwenden Sie ein angefeuchtetes Tuch, um die Oberfläche des Produkts zu reinigen. Waschen Sie dieses Produkt nicht.

### 13 - Nichtbenutzung über einen längeren Zeitraum:

Ziehen Sie den Netzstecker aus der Netzsteckdose, wenn Sie das Gerät über einen längeren Zeitraum nicht benutzen.

#### 14 - Eindringen von Flüssigkeiten oder Gegenständen:

Lassen Sie keine Gegenstände in dieses Produkt eindringen, da dies zu einem elektrischen Schlag oder einem Brand führen kann.

Verschütten Sie niemals Flüssigkeiten auf diesem Produkt, da diese in die elektronischen Komponenten eindringen können und dies zu einem elektrischen Schlag oder Brand führen kann.

### 15 - Dieses Produkt muss gewartet werden, wenn:

Wenden Sie sich an qualifiziertes Fachpersonal, wenn:

- Netzkabel oder Netzstecker beschädigt wurden.
- Gegenstände in das Gerät eingedrungen sind oder Flüssigkeiten auf ihm verschüttet wurden.
- Das Gerät Regen oder Wasser ausgesetzt war.
- Das Produkt scheinbar nicht normal funktioniert.
- Das Produkt beschädigt wurde.

### 16 - Überprüfung / Wartung:

Führen Sie keine Überprüfung oder Wartung selbst durch. Alle Wartungsarbeiten sind von qualifiziertem Personal durchzuführen.

### 17 - Betriebsumfeld:

Umgebungstemperatur und Luftfeuchtigkeit: +5 bis + 35 °C, die relative Luftfeuchtiakeit muss unter 85 % liegen (wenn die Lüftungsöffnungen nicht blockiert sind). Nehmen Sie dieses Produkt nicht an unbelüfteten, sehr feuchten oder warmen Orten in Betrieb.

# 2 - Technische Daten

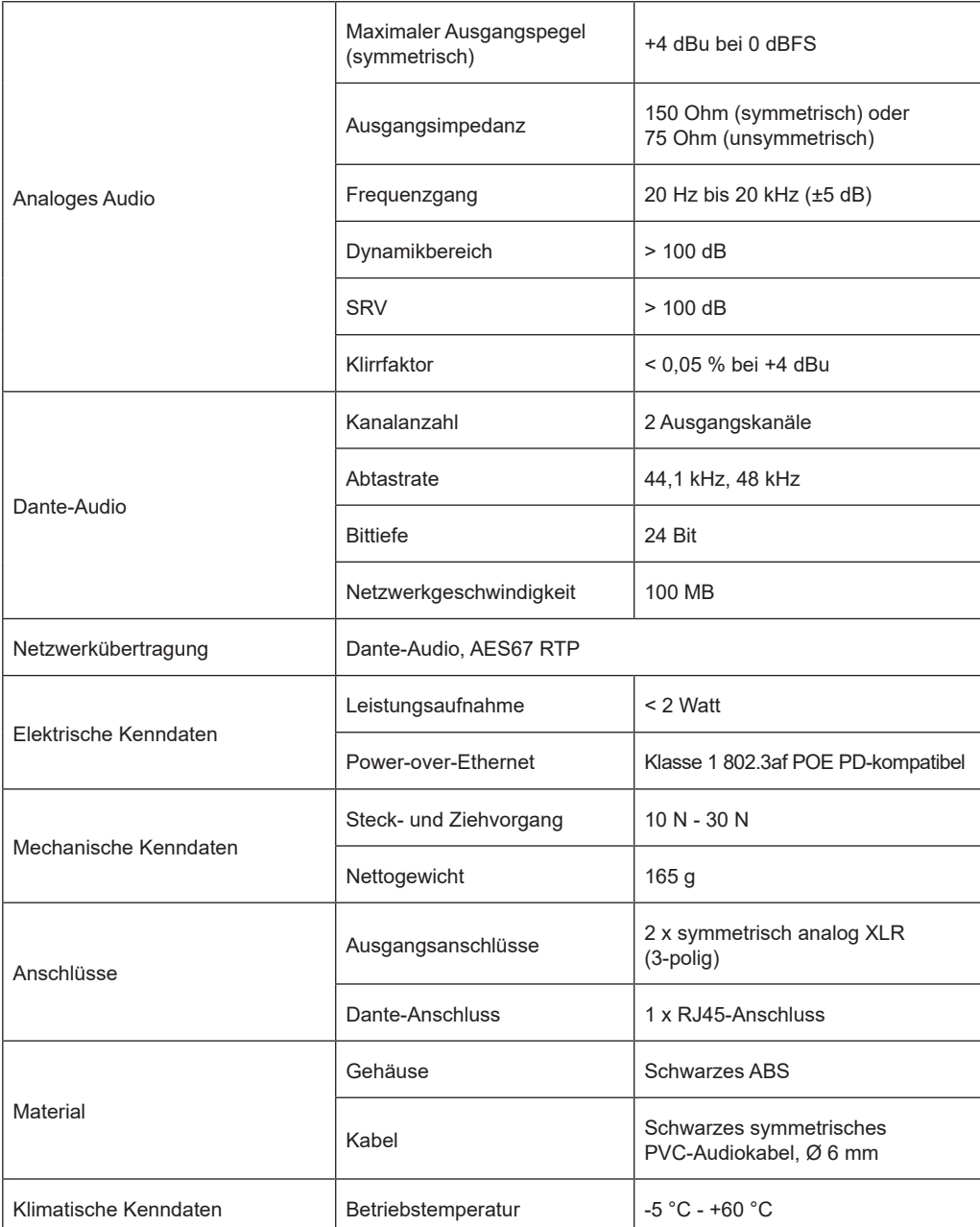

# 3 - RJ45-LED-Anzeigen für Netzwerk-Linkstatus

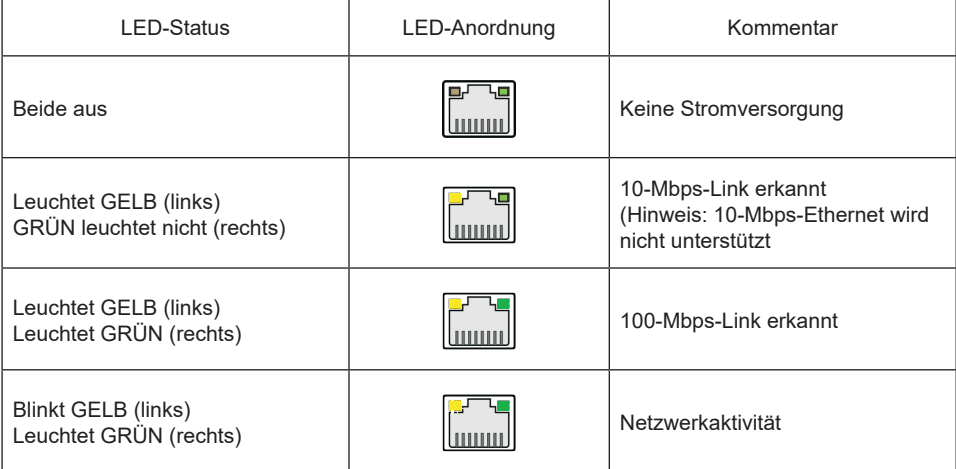

# 4 - Produktübersicht

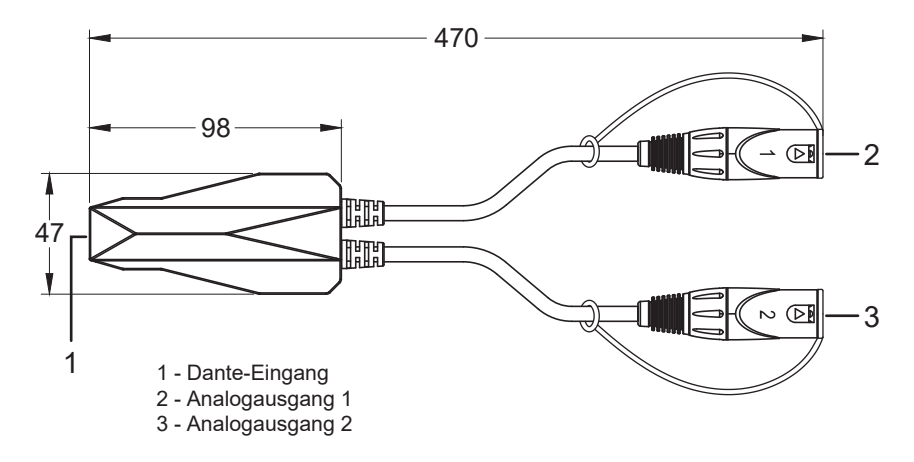

# 5 - Softwareabschnitt

# **Erforderliche Software für Dante-Adapter**

Wenn Sie den Dante-Adapter zum ersten Mal verwenden, können Sie die Software der virtuellen Dante-Soundkarte und des Dante-Controllers von Ihrem Computer aus auf diesem installieren. Stellen Sie sicher, dass Sie stets die neueste Version der Software verwenden. Die Lizenzierung der virtuellen Dante Soundkarte kann bei der Firma Audinate erworben werden.

## **Virtuelle Dante-Soundkarte**

Die virtuelle Dante-Soundkarte verwandelt Ihren Computer in eine Workstation mit Dante-Unterstützung, die Ihren PC nahtlos in die Dante-Audiogeräte in Ihrem Netzwerk integriert. Sie können sofort eine Verbindung mit einem Dante-Netzwerk herstellen, um mit jeder beliebigen Audioanwendung und jeder beliebigen Kombination von Dante-fähigen Geräten Aufnahmen erstellen sowie diese bearbeiten und wiedergeben.

### **Dante-Controller**

Dante-Controller ist eine kostenlose Software-Anwendung, mit der Sie Audio routen und Geräte in einem Dante-Netzwerk konfigurieren können. Neben der automatischen Geräteerkennung, dem Signalrouting mit nur einem Tastendruck und den benutzerdefinierten Geräten sowie Kanalbeschriftungen macht Dante-Controller die Konfiguration von Dante-Netzwerken viel einfacher als je zuvor.

# **1. Gerätekonfiguration / Umbenennen von Geräten**

Nach dem Aufrufen von Dante-Controller werden alle Dante-Geräte im Netzwerk automatisch erkannt. Die Standardgerätenamen werden einfach durch die letzten Ziffern der MAC-Adressen dargestellt. Um ein Gerät umzubenennen, doppelklicken Sie auf den Gerätenamen, geben Sie einen neuen Namen über die Registerkarte "Rename Device" von "Device Config" ein, drücken Sie "Apply" und wählen Sie "Yes".

### **2. Ändern der Abtastrate**

Starten Sie den Host nach der Einstellung von Dante-Controller neu.

**Einzelheiten zum Betrieb der virtuellen Dante-Soundkarte und von Dante-Controller finden Sie auf der Website Audinate – SUPPORT – Technical Documentation.**

# 6 - Anschluss an das System

1. Schließen Sie den Dante-Adapter an den bereits mit dem Netzwerk verbundenen POE-Switch an.

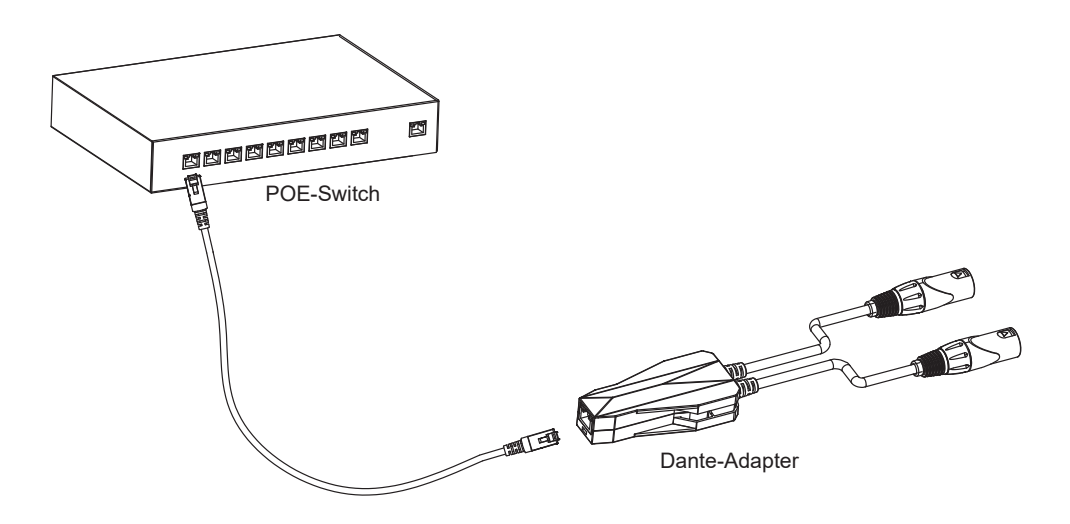

2. Wenn kein PoE-Switch verfügbar ist, schließen Sie den Dante-Adapter an den POE-Injektor und anschließend den PoE-Injektor an einen normalen Switch an, der bereits mit Ihrem Dante-Netzwerk verbunden ist.

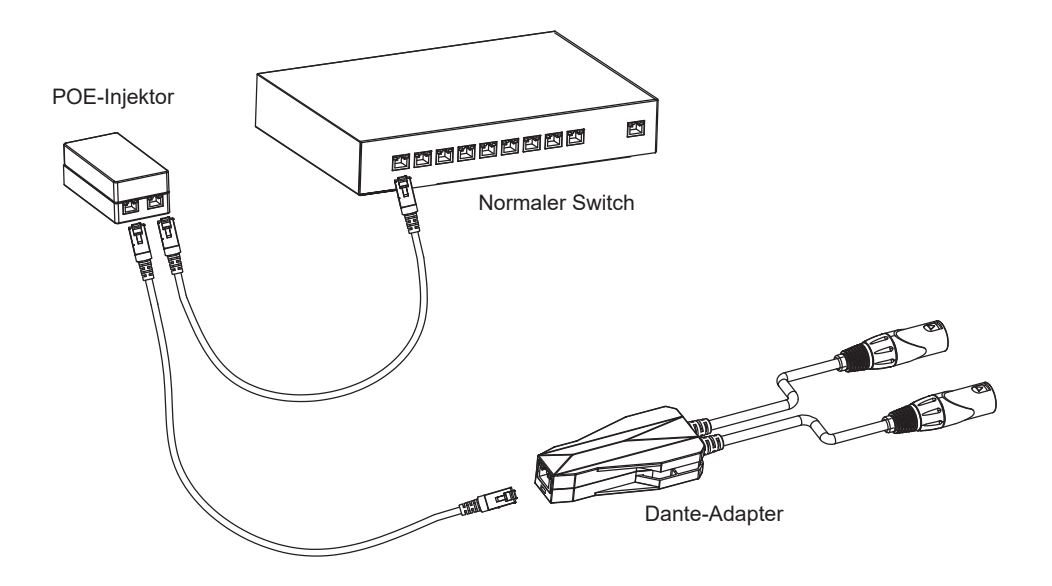

# ConvD2out – Dante-Konverter RJ45 – XLR3-Analogausgang DEUTSCH

- 3. Vergewissern Sie sich, dass die LEDs am RJ45-Anschluss des Dante-Adapters ständig leuchten (die gelbe blinkt, die grüne leuchtet).
	- Gelb (links) Grün (rechts)
- 4. Schließen Sie den Dante-Adapter an Audiogerät und Computer an
	- ► Verbinden Sie den XLR-Stecker des Dante-Adapters mit dem analogen Eingangsanschluss des Audiogeräts.
	- ► Schließen Sie den Computer, auf dem die Dante-Software läuft, über das Kabel an den bereits mit dem Netzwerk verbundenen POE-Switch an.
- 5. Rufen Sie die virtuelle Dante-Soundkarte auf dem Computer auf, wählen Sie die entsprechende Audio-Schnittstelle und klicken Sie dann auf "Start". Wenn die virtuelle Dante-Soundkarte bereits gestartet ist, ignorieren Sie diesen Bedienungsschritt.

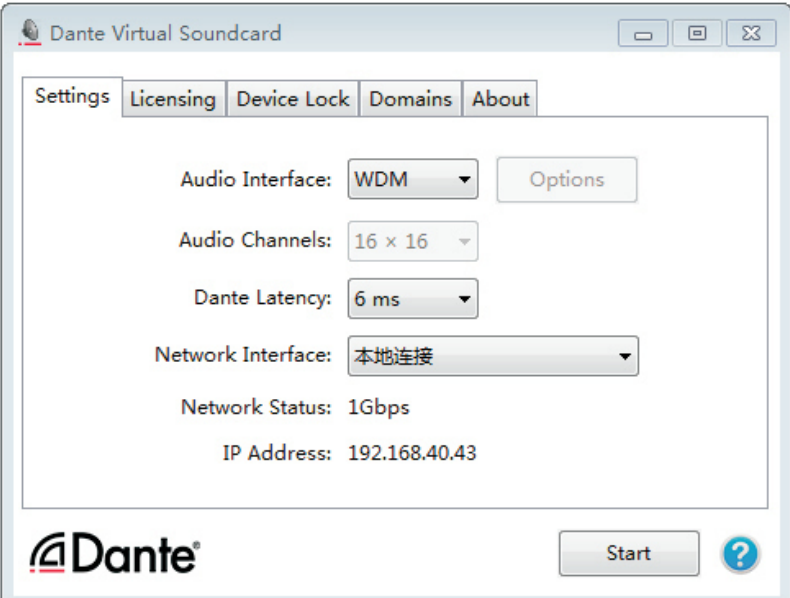

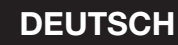

# 7 - Audio-Signalrouting

Öffnen Sie den Dante-Controller, zeigen Sie die Primäradresse über "Device Info" an. Die IP-Adresse des Dante-Adapters befindet sich im gleichen Subnetz wie der Computer.

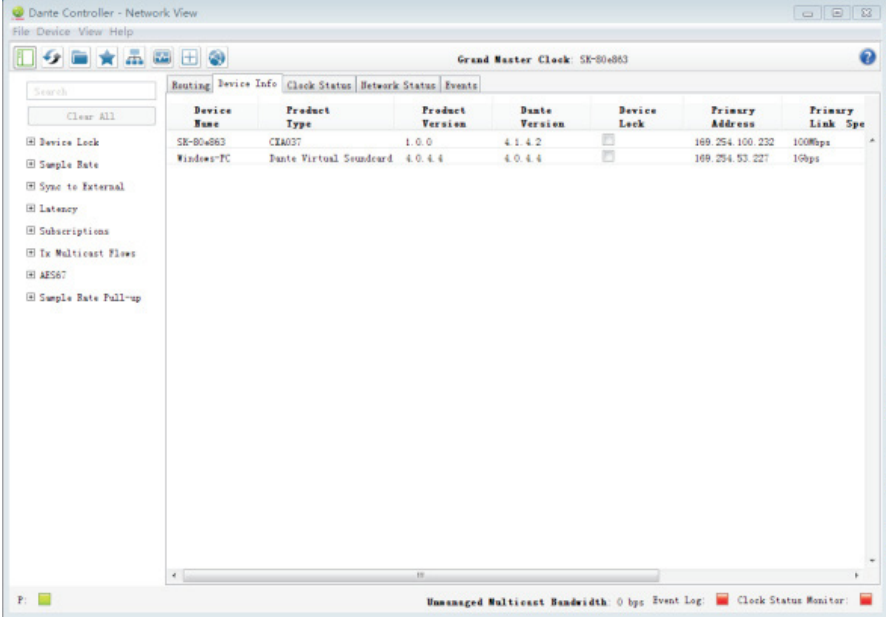

Konfigurieren Sie den Routingkanal im Dante-Controller. Nach der korrekten Konfiguration kann der Sound jetzt wiedergegeben werden.

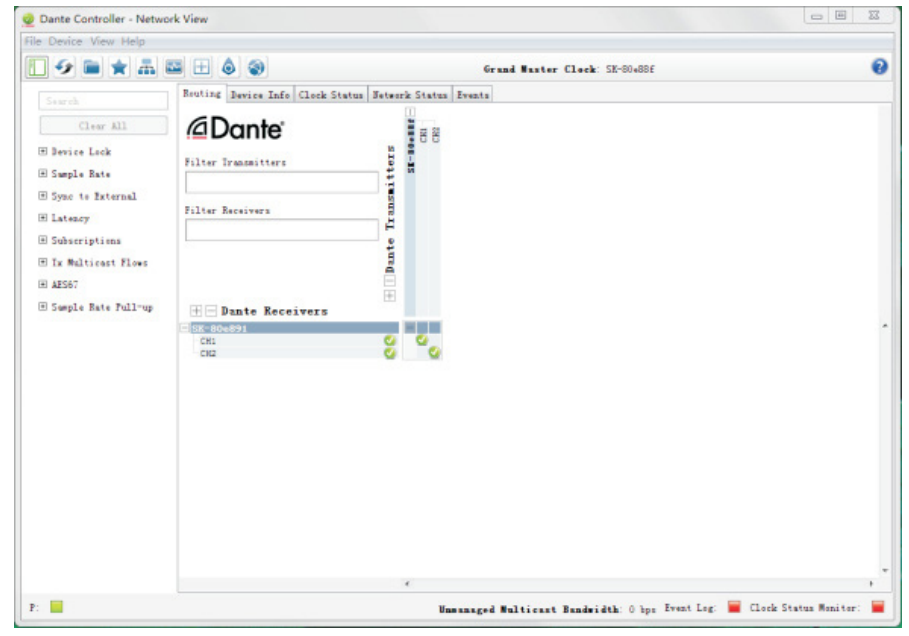

# 8 - FAQs

# **Können Dante-Geräte verkettet werden?**

In den meisten Fällen lautete die Antwort "nein". Dante-Geräte werden über einen Netzwerk-Switch verbunden, was meistens eine "Stern"-Topologie darstellt.

## **Kann ich meine Dante-Geräte mit statischen IP-Adressen konfigurieren?**

Ja, Sie können statische IP-Adressen für einen oder beide Ethernet-Anschlüsse (bei unterstützten Geräten) über die Registerkarte "Network Config" von "Device" – "Device View" für das Gerät konfigurieren. Standardmäßig erhalten Dante-Geräte jedoch automatisch IP-Adressen – es sollte also nicht notwendig sein, statische IP-Adressen zu vergeben, es sei denn, dies ist eine spezifische Anforderung für Ihr Netzwerk.

# **Kann ich eine einzelne lizenzierte Kopie der virtuellen Dante-Soundkarte auf allen meinen Computern installieren?**

Die virtuelle Dante-Soundkarte wird für einen Rechner pro Lizenz lizenziert und ist somit für den Rechner "lizenziert", auf dem sie registriert ist.

## **Muss ich die virtuellen Dante-Soundkarte jedes Mal starten, wenn ich sie benutzen möchte?**

Nein. Es ist nicht notwendig, die virtuellen Dante-Soundkarte beim Herunterfahren des Computers auszuschalten. Die virtuellen Dante-Soundkarte wird in Ihren Audio-Einstellungen als Soundkarte angezeigt. Sobald das Anwendungsfenster geschlossen wird, ist die virtuelle Dante-Soundkarte weiterhin funktionsfähig und verfügbar, auch wenn der Computer neu gestartet wird.

# **Funktioniert Dante mit Glasfaser-Netzwerkkabeln?**

Ja. Da Dante mit Standard-Netzwerktechnologie arbeitet, ist die Verwendung von Glasfaserkabeln einfach. Verwenden Sie einen Switch, der Glasfaserverbindungen unterstützt, um Dante-Daten über ein Glasfaserkabel zu senden.

## **Beeinflusst die Anzahl der verwendeten Geräte oder Kanäle die Latenzzeit?**

Nein. Das Hinzufügen neuer Geräte zu einem Netzwerk hat keinen Einfluss auf die Latenzzeit der bereits im Netzwerk vorhandenen Geräte. Die Latenzzeit der Hardware-Geräte hängt nicht von der Anzahl der gerouteten Audiokanäle ab und das Routing zusätzlicher Audiokanäle ändert nicht die Latenzzeit der bereits durch das Netzwerk geleiteten Audiokanäle.

# **Welcher Ethernet-Kabeltyp wird für Dante empfohlen?**

Da die meisten Dante-Geräte Gigabit-Ethernet unterstützen, wird ein CAT5E- oder CAT6-Kabel empfohlen. Für reine 100-Mbps-Netzwerke kann CAT5 verwendet werden.

AUDIOPHONY® stellt seine Produkte mit größte Sorgfalt her, um sicherzustellen, dass Sie nur die bestmögliche Qualität erhalten.<br>Deshalb können unsere Produkte ohne vorherige Ankündigung geändert werden. Aus diesem Grund kö die physische Konfiguration des Produkts von den Abbildungen abweichen.

Sie erhalten Informationen über die neuesten Nachrichten und Updates über die Produkte von AUDIOPHONY® auf www.audiophony.com<br>AUDIOPHONY® ist ein Warenzeichen von HITMUSIC S.A.S – Zone Cahors sud – 46230 FONTANES – FRANKR